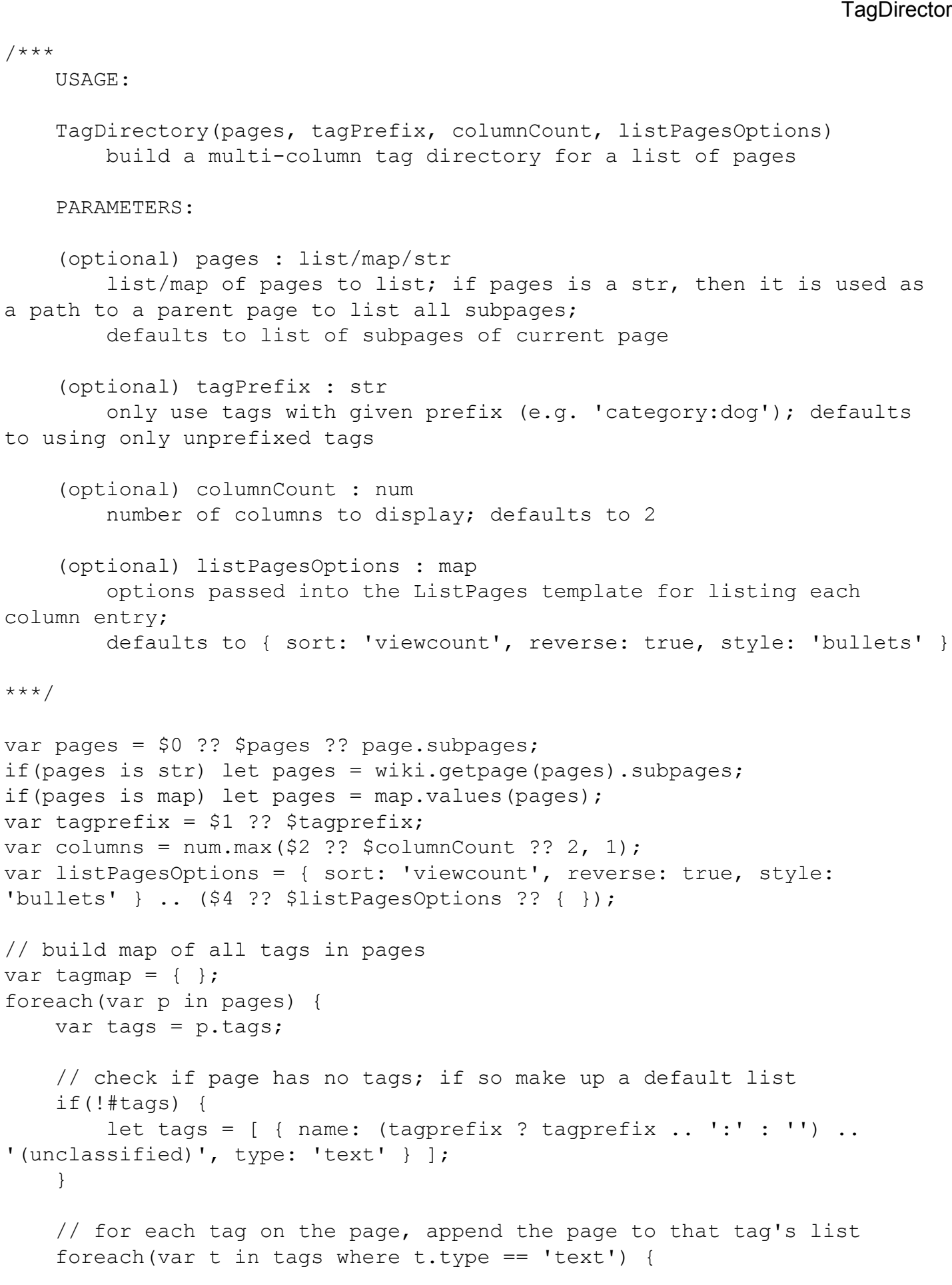

// check if either the tag prefix matches or there is no tag

```
prefix
        var parts = string.split(t.name, ':', 2);
        if(tagprefix && (#parts == 2) && (string.compare(parts[0],
tagprefix, true) == 0) } {
            let tagmap \ldots = \{ (parts[1]) : tagmap[parts[1]] \ldots [ p ] };
        \} else if(!tagprefix && (#parts == 1)) {
            let tagmap := \{ (parts[0]) : tagmap[parts[0]] \ldots [ p ] };
        }
    }
}
if(#tagmap) {
    // count how many pages each tag has
    var tag count = [ { tag: tag, count: #tagmap[tag] } foreach var tag
in map.keys(tagmap) ];
    // balance columns so that their heights are as equal as possible
    var column tags = list.new(columns, [ ]);
    var column sums = list.new(columns, 0);
    foreach(var t in list.sort(tag_count, 'count', true)) {
        // find shortest column
        var column = list.indexof(column_sums, list.min(column_sums));
        // update column
        let column tags = list.splice(column tags, column) .. [
column tags[column] .. [ t.tag ] ] .. list.splice(column tags, 0, column
+ 1);let column sums = list.splice(column sums, column) .. [
column sums[column] + (listPagesOptions.limit ?? t.count) + 2 ] ..
list.splice(column sums, 0, column + 1);
    }
    // emit the table with N columns
    <table width="100%" cellspacing="0" cellpadding="5" border="0"
style="table-layout: fixed;">
        <tr valign="top">
            // loop over each column
            foreach(var column in column_tags) {
                <td style="padding-right: 20px;">
                    // loop over all tags in column, sorted alphabetically
                    foreach(var tag in list.sort(column)) {
                        <h5> string.tocamelcase(tag) </h5>
                        template("MindTouch/Controls/ListPages",
listPagesOptions .. { pages: tagmap[tag] });
                    }
```
**TagDirectory** 

```
\langle t \rangle}
              \langle/tr>
      </table>
}
```